## **CONSIGNES POUR REALISER UNE COURBE**

## **1. Tracer les AXES = flèches.**

Prévoir à l'avance une taille suffisante pour chacun des axes en tenant compte des consignes et de la plus grande valeur à inscrire. **Attention à ne pas inverser axe vertical et axe horizontal !** 

*EXEMPLE = courbe de la TAILLE d'un ESCARGOT (voir ci-dessous) :* 

 $\bullet$  *Axe vertical* = *DIAMETRE COQUILLE*  $\rightarrow$  *l carreau pour 1 mm Valeur la plus grande = 12*  $\rightarrow$  *longueur de l'axe = 13 carreaux* • Axe *horizontal* =  $AGE \rightarrow l$  carreau pour 1 mois *Valeur la plus grande = 14*  $\rightarrow$  *longueur de l'axe = 15 carreaux* 

**2. Inscrire au bout de chaque axe,** après la flèche, **les « noms des axes » =** ce que chacun représente, sans oublier de mettre les **unités** <sup>→</sup> *VOIR CI-DESSOUS.* 

**3. Graduer** les axes en respectant les consignes = placer **quelques valeurs** pour se repérer.

**4. Ecrire le** *titre* de la courbe = ce qu'elle représente. Titre = souligné.

**5. Placer les points** AU CRAYON A PAPIER, **puis tracer la courbe en reliant ces points,** toujours au **crayon,** soit « à main levée » soit à la règle. On commence la courbe par le **premier point connu**.

*EXEMPLE TAILLE d'un escargot : la première mesure a été faite à 1 mois, on ne connaît pas la taille avant*  $\rightarrow$ on commence la courbe à la première valeur connue  $= 1$  mois / 4 mm.

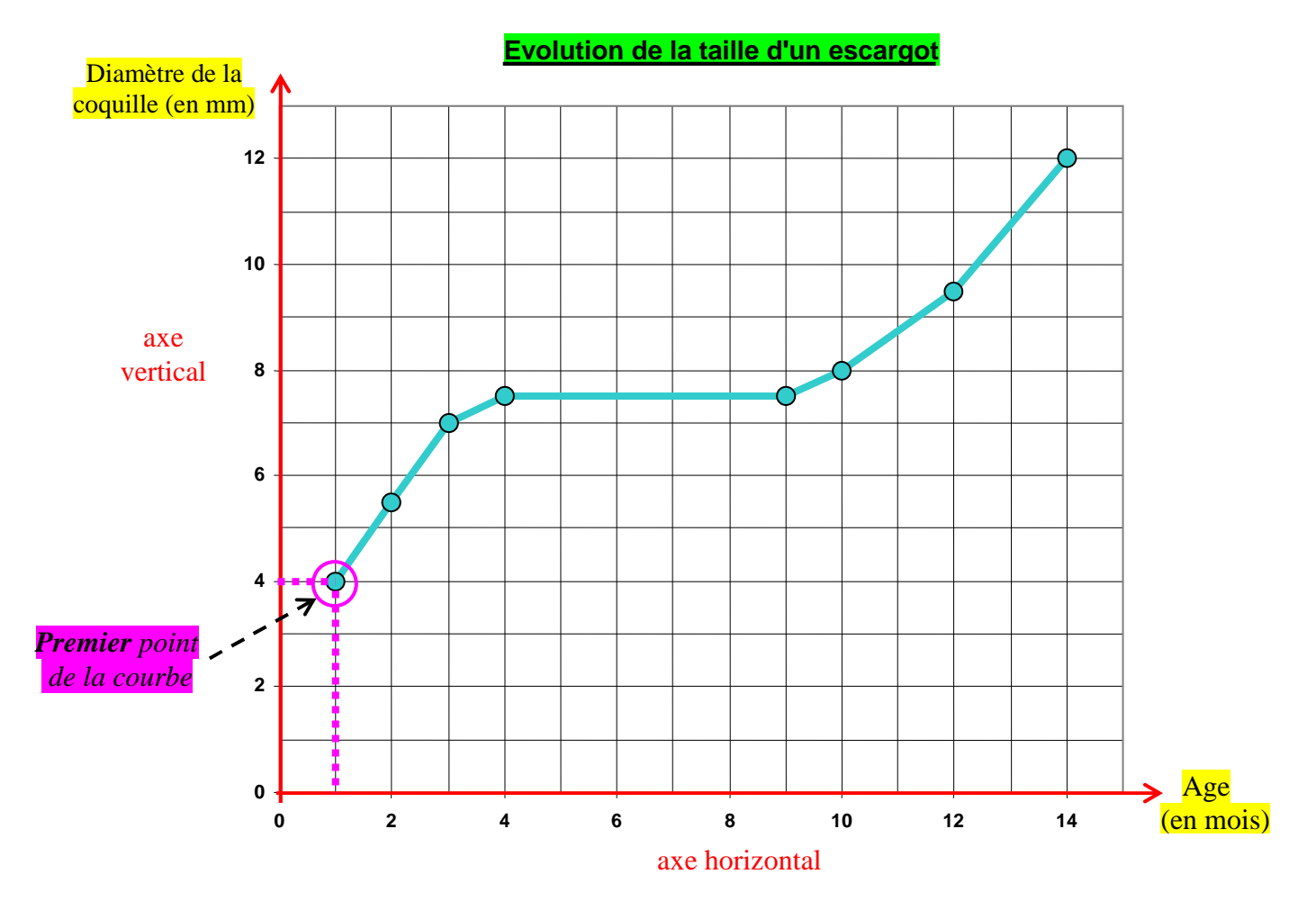

**NE PAS OUBLIER L'OBJECTIF** : ce n'est PAS la courbe en soi qui nous intéresse, mais les **informations** qu'elle peut nous donner à propos de **ce qu'on a mesuré** : la courbe va nous permettre de **lire des valeurs**, et de **décrire l'évolution** de la grandeur mesurée.

*→ Exemple de la courbe ci-dessus : on voit par exemple que « à 10 mois le diamètre de la coquille était de 8 mm », et que « sa taille a augmenté régulièrement sauf du 4ème au 9ème mois où elle est restée constante ».*